# **UNIVERSITY OF COLORADO**

## **PROCUREMENT SERVICE CENTER (PSC)**

#### **PSC Procedural Statement:** *Travel*

**Effective Date: January 1, 2013**

#### **Introduction**

This PSC Procedural Statement (PPS) sets forth requirements for authorizing University travel, determining travel expenses that can be covered by the University, and accomplishing the reconciliation and reimbursement process. Except as otherwise noted, these requirements apply to all individuals engaged in such travel, whether *employees*, *associates, affiliate fiscal staff*, or *other individuals* (including *students* and *immediate family members*) traveling on *official university business*. Travel expenses paid by the University must be incurred for *official university business*.

#### **Definitions**

*Italicized terms* are defined in the [Policy Glossary.](https://www.cu.edu/policies/glossary.html) Underlined terms are defined in the [Finance and](https://www.cu.edu/psc/policies/downloads/Finance-Procurement-Procedure-Glossary.pdf)  [Procurement Procedure Glossary.](https://www.cu.edu/psc/policies/downloads/Finance-Procurement-Procedure-Glossary.pdf)

#### **Procedural Statement**

The table below outlines the expense reconciliation and reimbursement processes for University travel. The PSC has the right to request additional documentation or approvals for an expenditure when, in the opinion of the PSC, a specific expenditure warrants additional support.

#### **Exceptions**

Unless approved by the Assistant Vice President/Chief Procurement Officer, there are no exceptions to this procedural statement.

#### **Related Administrative Policy Statements (APS), PSC Procedural Statements (PPS), and Other Policies and Procedures**

- APS [Travel Authorization](https://www.cu.edu/policies/aps/finance/4024.pdf)
- Additional APS and PPS, as appropriate for the specific items listed, are referenced in the table of Procedures for University Travel, below.

#### **Related Forms and Systems**

- Concur Travel & Expense System
- [Non-Employee Reimbursement \(NR\)](https://www.cu.edu/psc/forms/NR.xls) Form
- Additional related forms, as appropriate for the specific items listed, are referenced in the table of Procedures for University Travel.

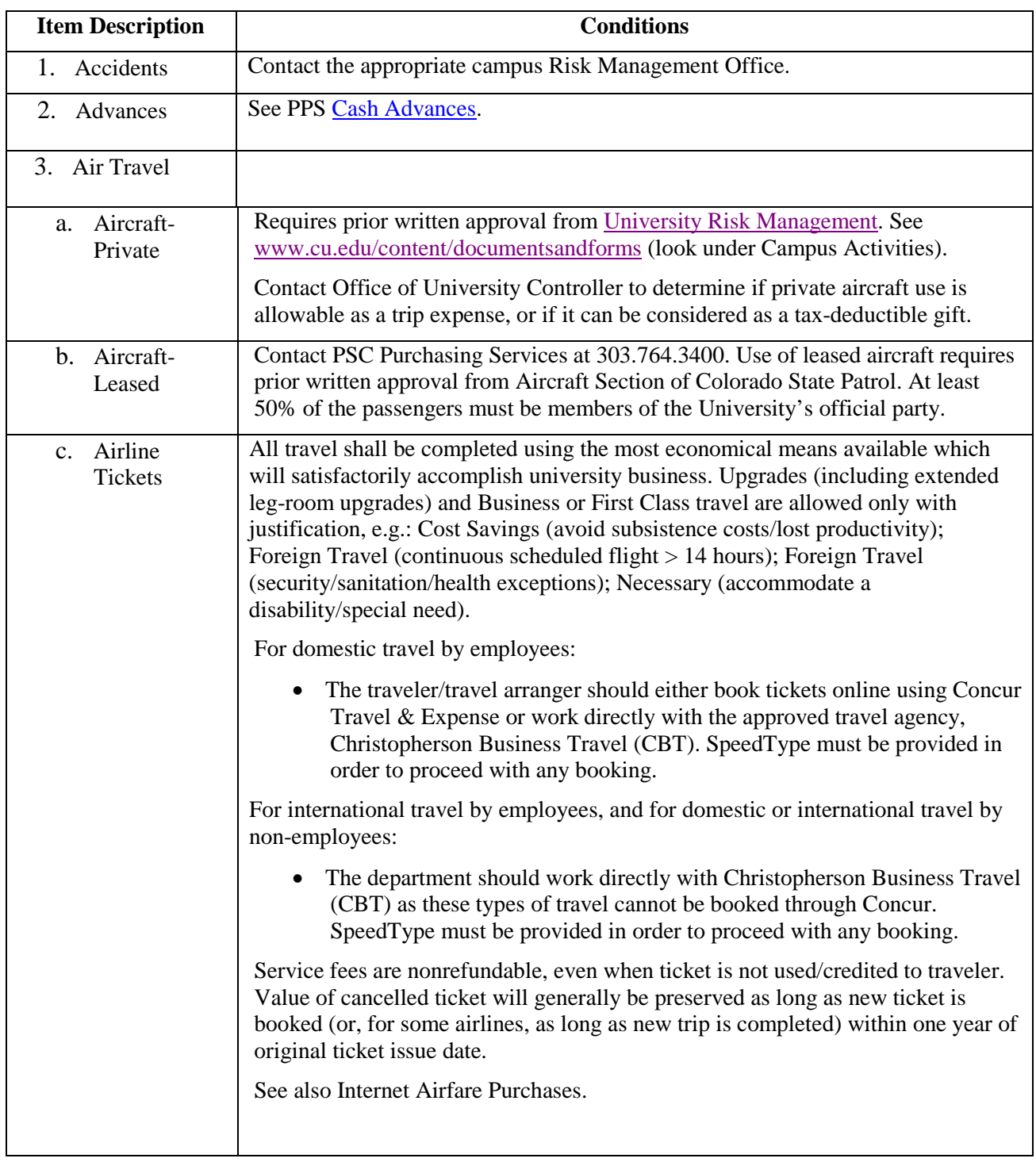

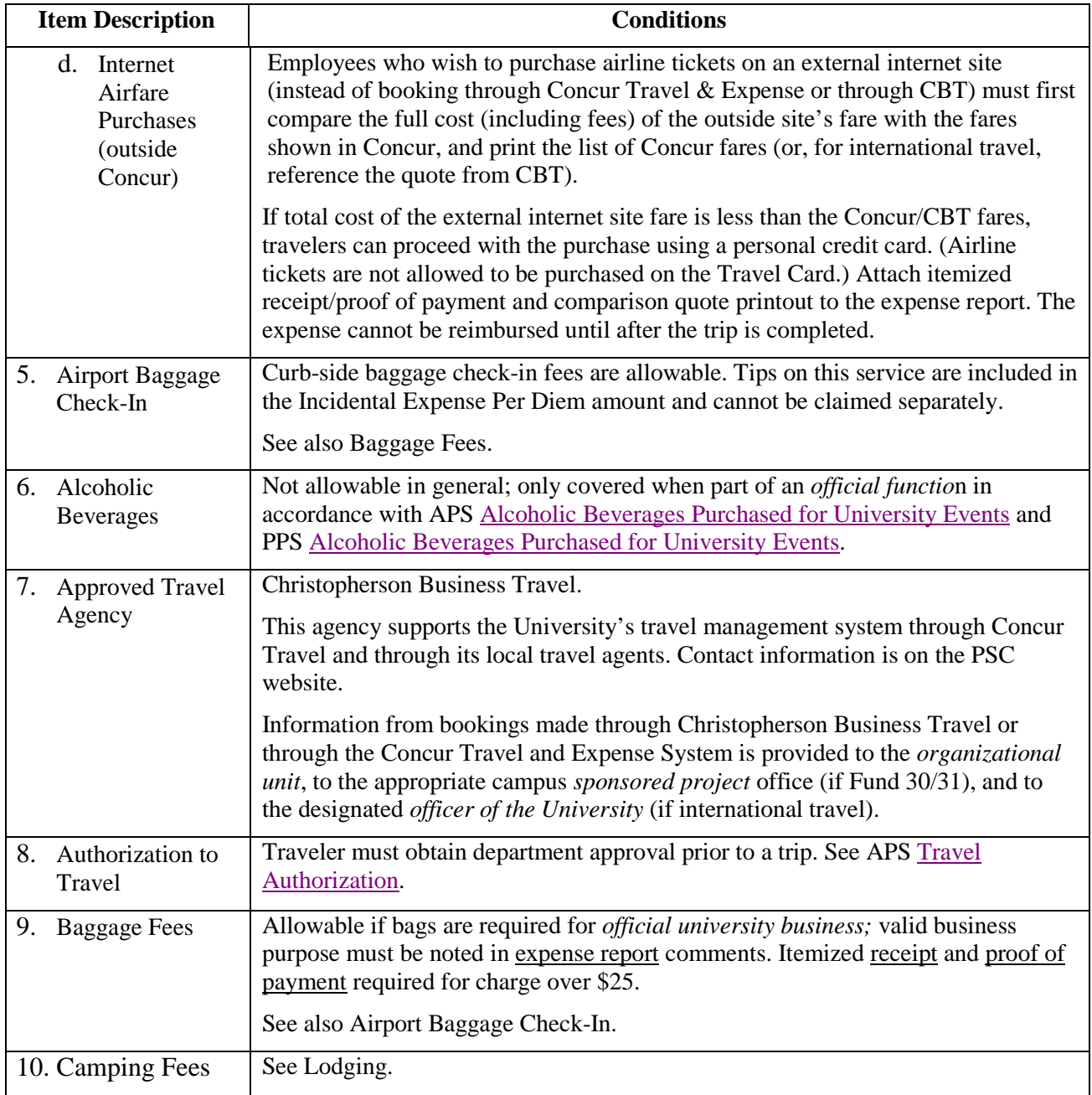

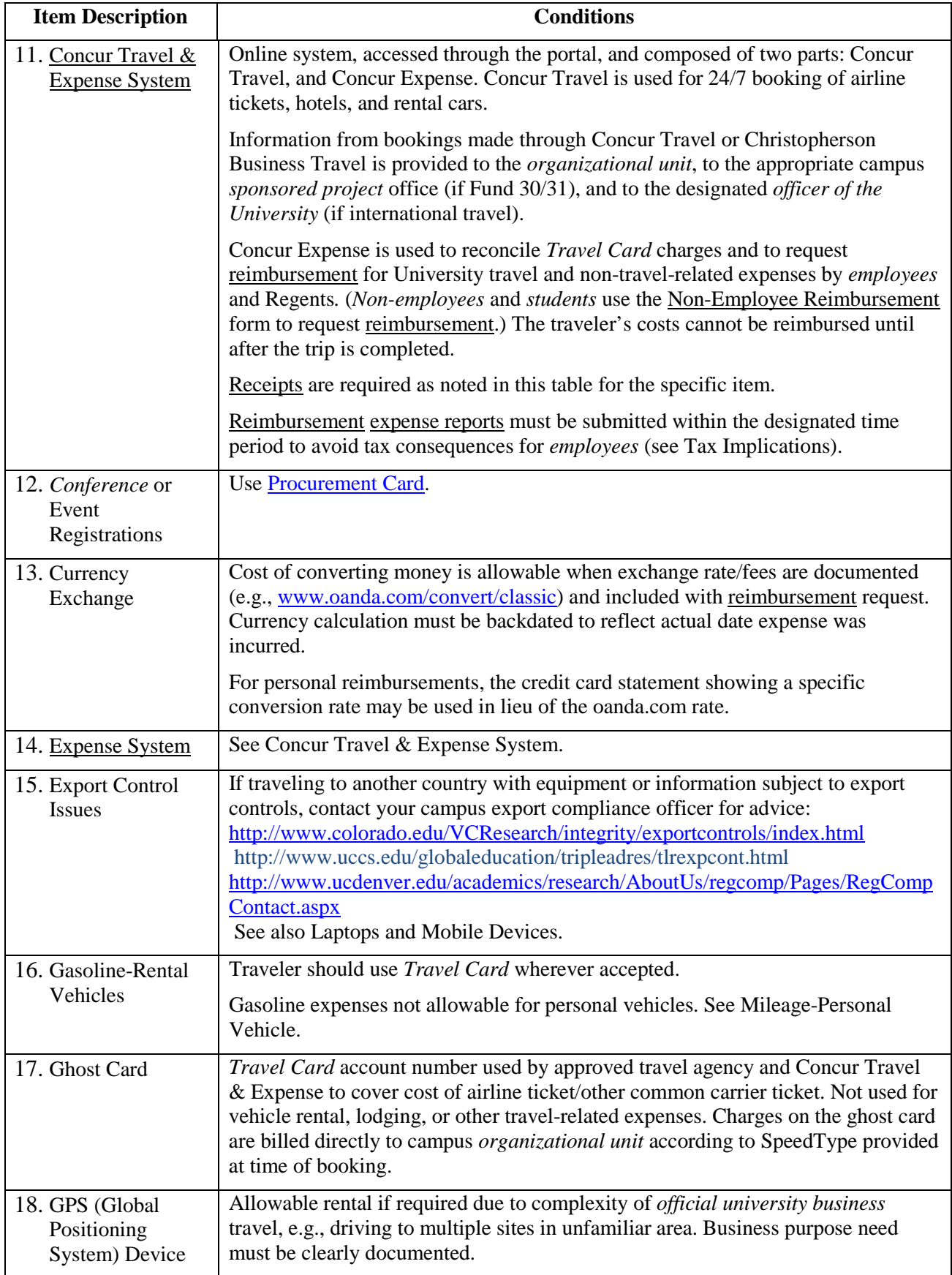

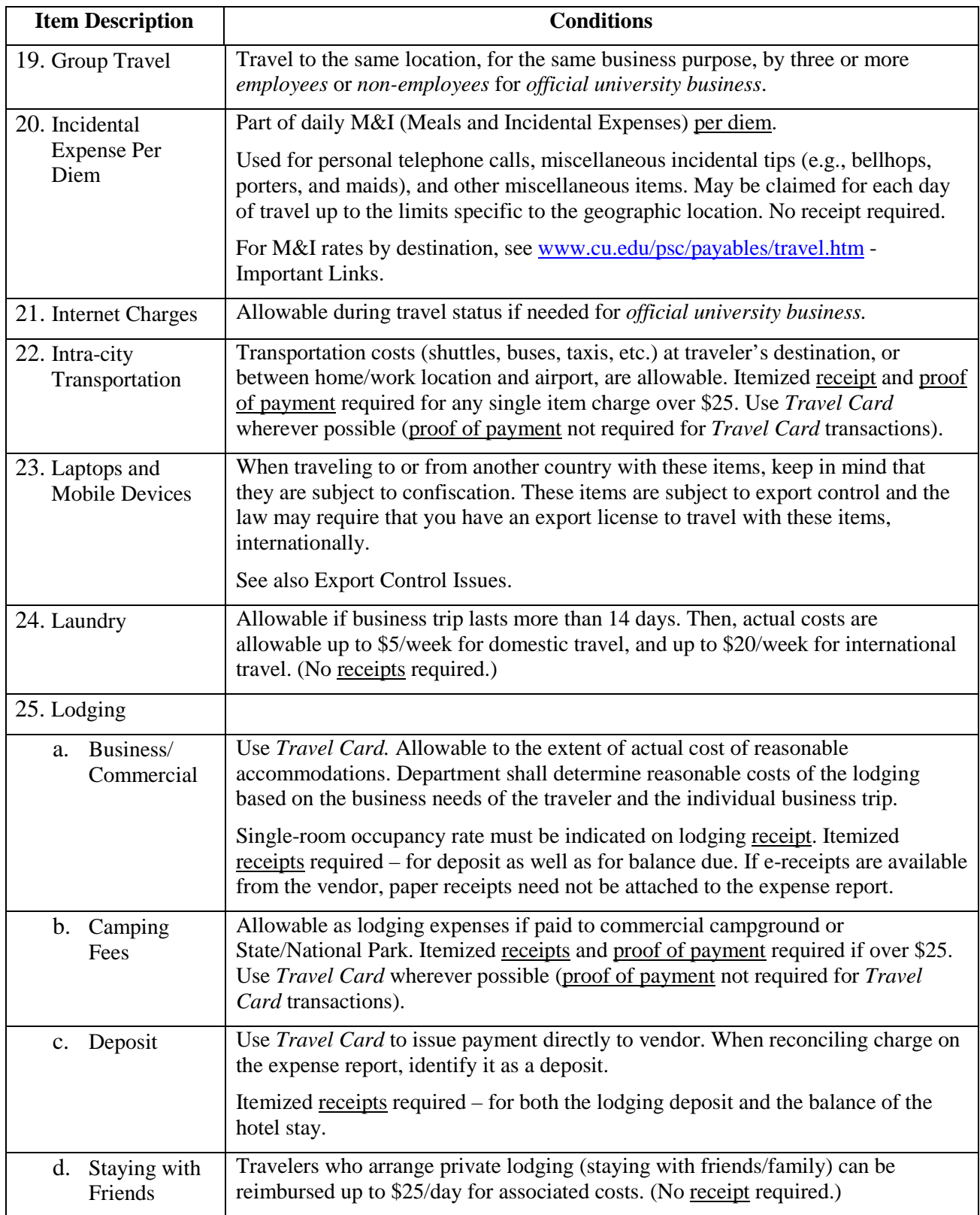

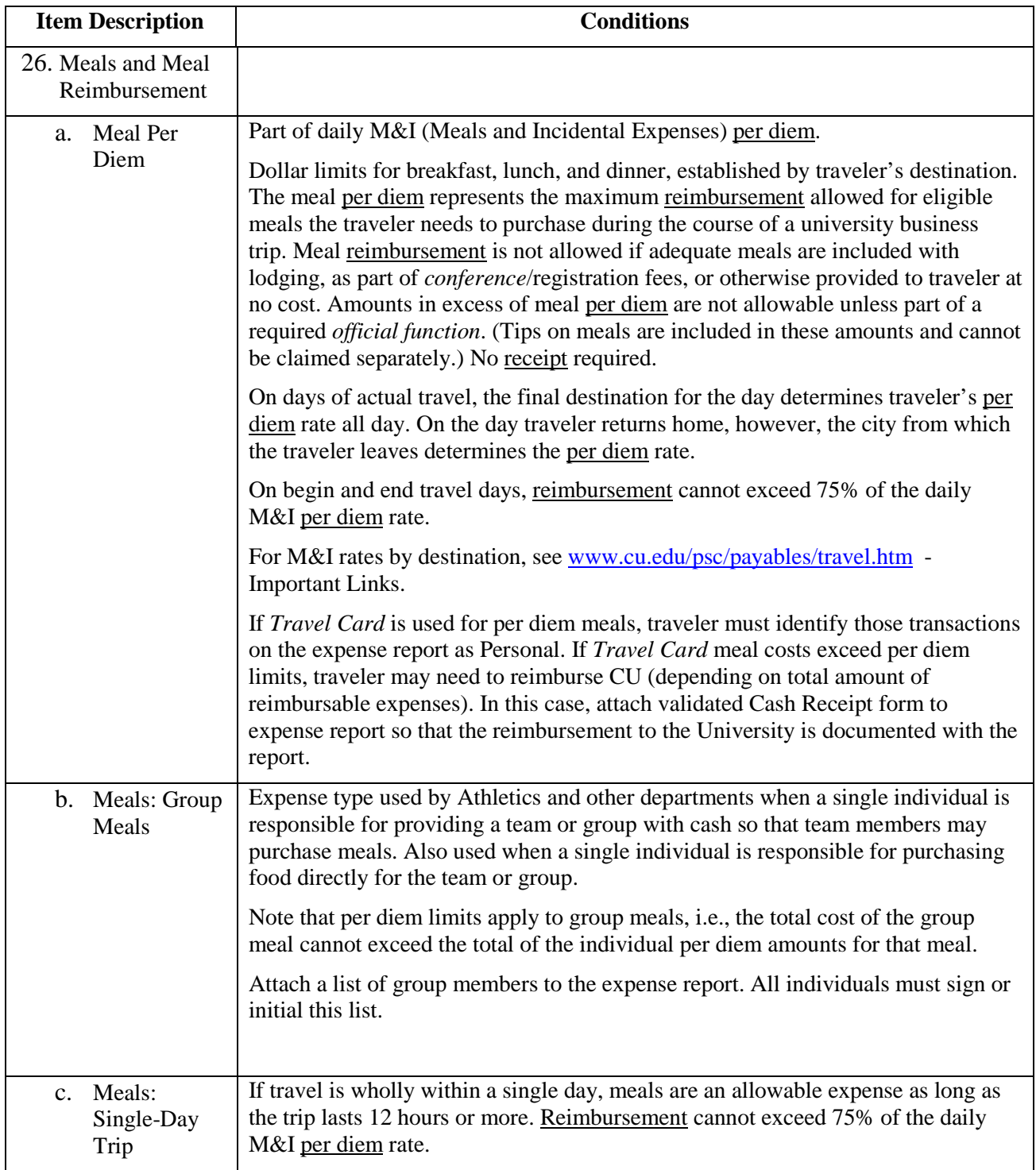

## *Procedures for University Travel*

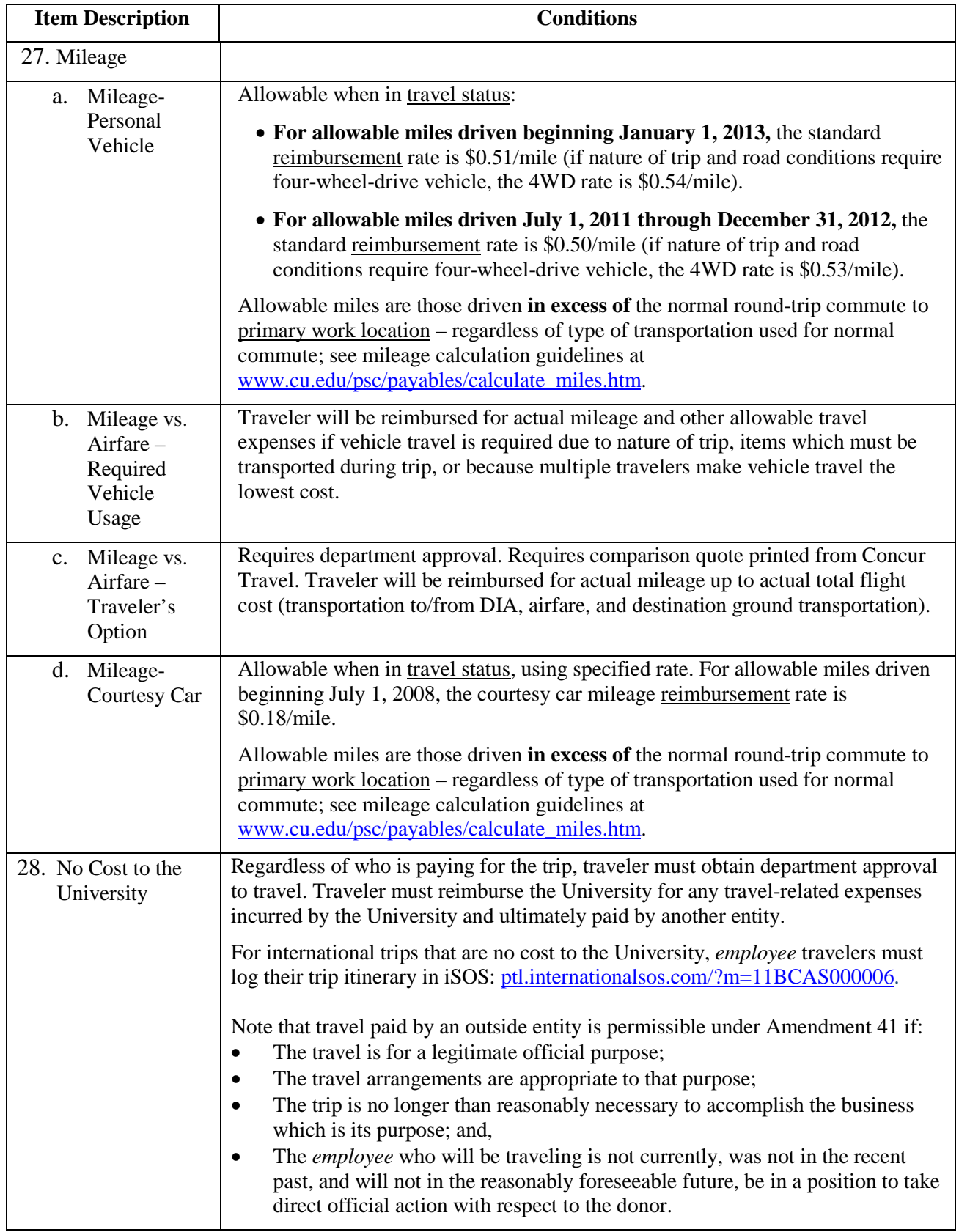

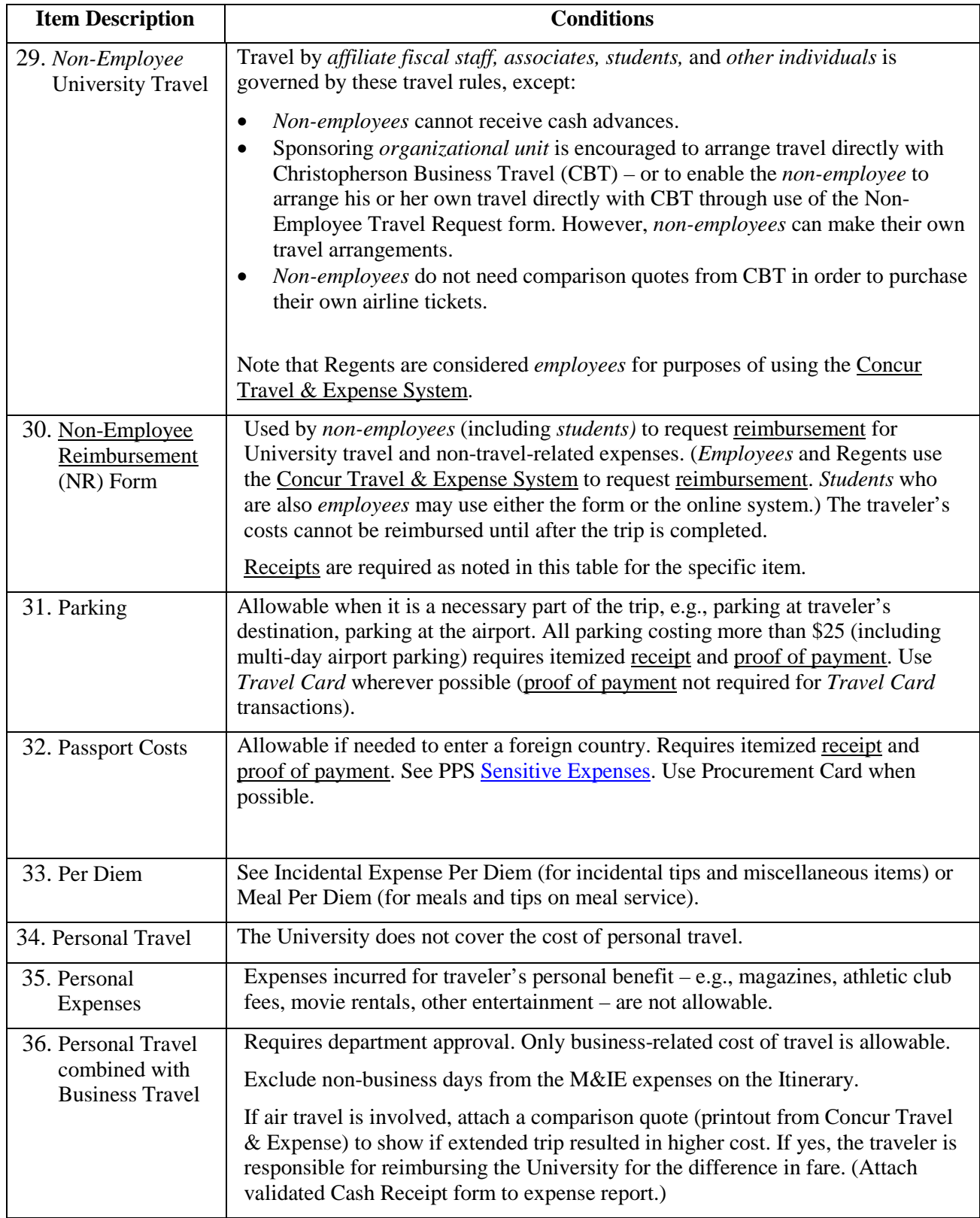

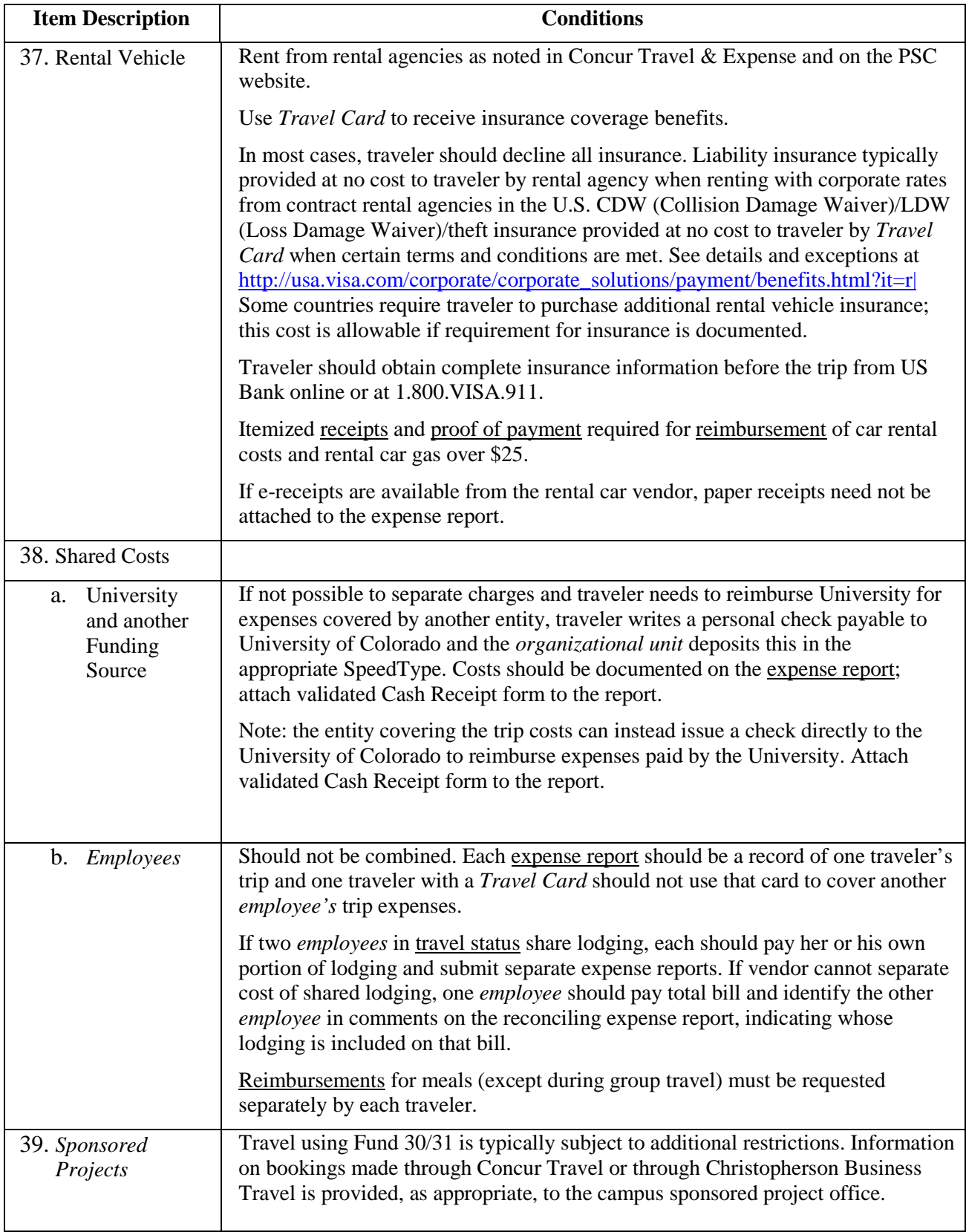

## *Procedures for University Travel*

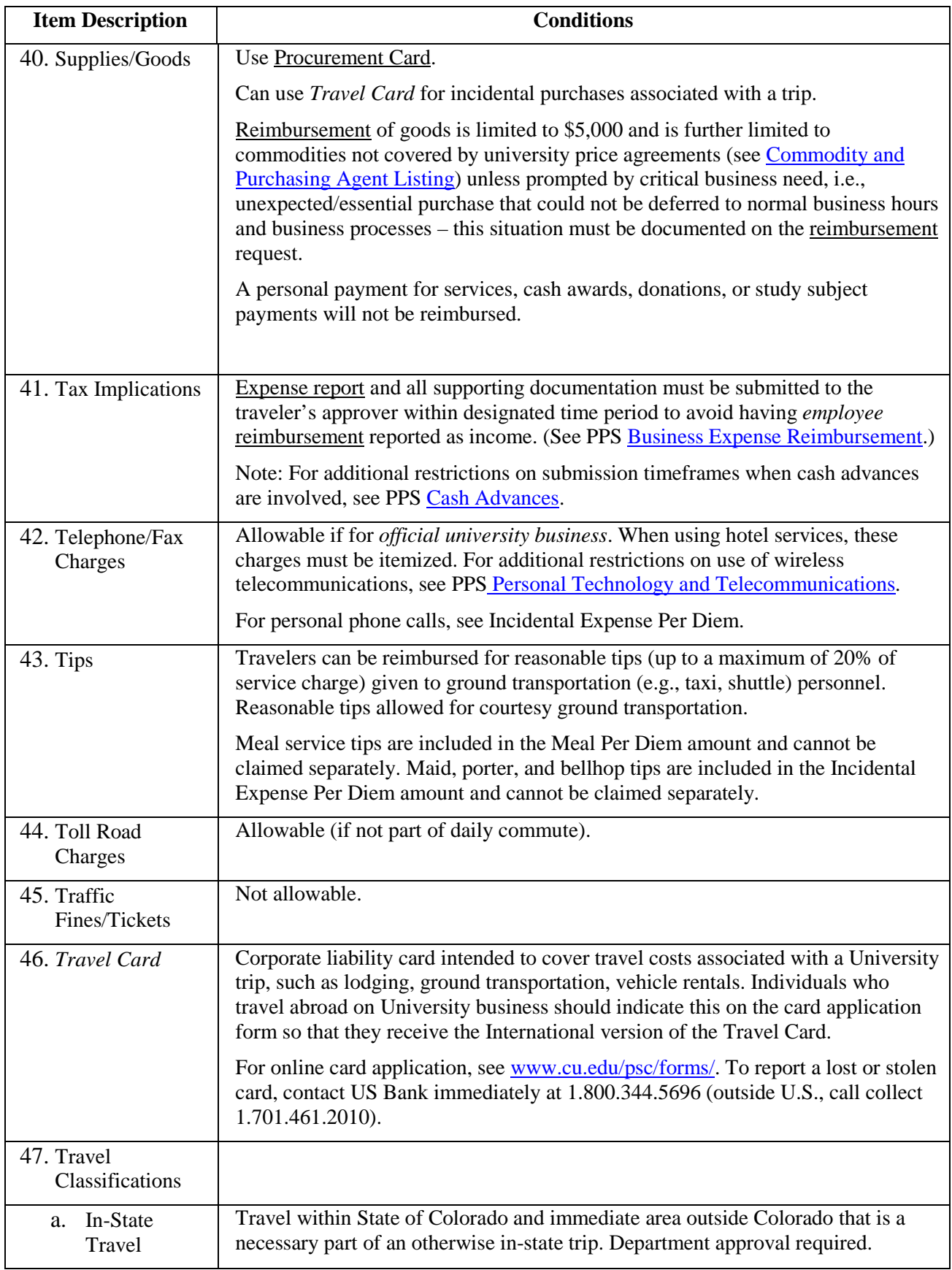

*Procedures for University Travel*

| <b>Item Description</b>            | <b>Conditions</b>                                                                                                    |
|------------------------------------|----------------------------------------------------------------------------------------------------|
| International<br>$h_{-}$<br>Travel | Travel to any destination not considered in-state or out-of-state. Department<br>approval required. Requires approval from the appropriate International Travel<br>Approver; to obtain this approval, the Concur Travel & Expense System emails<br>international trip information to the appropriate individuals. |
|                                    | For information about traveler's destination country (including travel warnings<br>issued by the U.S. Government), see www.cu.edu/content/internationaltravel and<br>www.cu.edu/psc/payables/travel.htm.                                                                                                    |
| Out-of-State<br>$C_{-}$<br>Travel  | Travel other than in Colorado and that is within the 50 United States, including<br>District of Columbia. Department approval required.                                                                                                    |
| 48. Traveler's<br>Checks           | Fees for traveler's checks are normally allowable.                                                                                                    |
| 49. Trip Insurance                 | Requires department approval.                                                                                                    |
|                                    | For rental car insurance, see Rental Vehicle.                                                                                                    |
| 50. US Bank VISA<br>Card           | See Travel Card.                                                                                                    |
| 51. Vaccination                    | Allowable if needed in order to enter a foreign country. Requires itemized<br>receipt, proof of payment, and evidence of requirements for vaccine/medicine.<br>Charge for doctor's office visit is not allowable.                                                                                                 |
| 52. Visa Costs                     | Allowable if needed to enter a foreign country. Requires itemized receipt and<br>proof of payment. See PPS Expenses. Use Procurement Card when possible.                                                                                                    |